## **Варианты к практической работе №2**

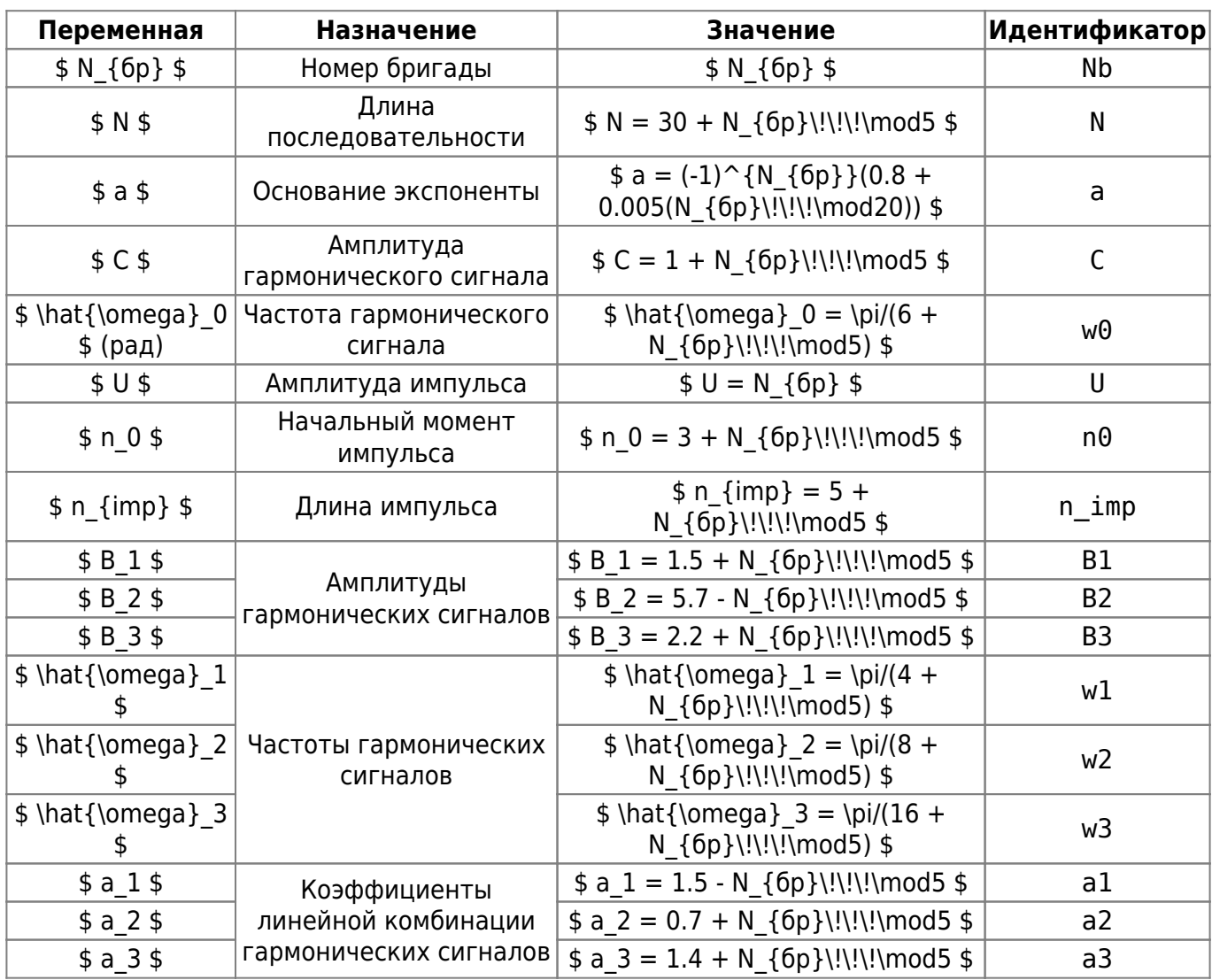

From: <http://se.moevm.info/>- **se.moevm.info**

Permanent link: **[http://se.moevm.info/doku.php/courses:digital\\_signal\\_processing:task2:task2-vars](http://se.moevm.info/doku.php/courses:digital_signal_processing:task2:task2-vars)**

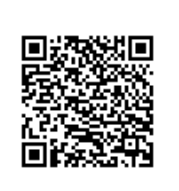

Last update: **2023/09/26 09:29**